#### AEVUS-2 PT Web Meeting, 18.03.2020

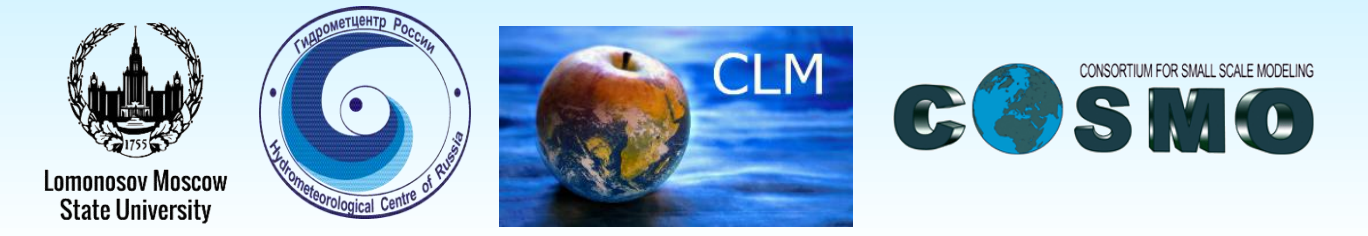

## **Contribution to AEVUS-2 PT by RHM & Moscow State University: Key results and recent updates**

**Mikhail Varentsov<sup>1,2\*</sup>,** Timofey Samsonov<sup>1,2</sup> , Gdaliy Rivin<sup>1,2</sup>, Inna Rozinkina<sup>1,2</sup>

and all other contributing colleagues

<u>an an a-lealachan na b</u>

1) Lomonosov Moscow State University, Russia

2) Hydrometeorologycal Research Center of Russia, Moscow

\* *[mvar91@gmail.com](mailto:mvar91@gmail.com)*

## **Outline**

- 1. Recent developments on the model code: new options and parameters for TERRA\_URB
- 2. Model sensitivity to the new parameters
- 3. On the namelist settings and tuning parameters

- 4. On the consistency of EXTPAR data
- 5. On the uncertainty of the data on urban/impervious area fraction

### **Current model versions**

**1. cosmo 191107 5.05 urb5**: a basic stable version with TERRA URB which we have as an outcome from AEVUS PT (fixed bugs with artificial heating and skin-layer temperature scheme)

#### **2. cosmo\_191107\_5.05\_urb5 + update from Ulrich Schättler:**

- Fixed bug with writing constants (indeed it works!)
- Option for writing tiled variables to Netcdf output (not tested yet)
- **3. cosmo\_191107\_5.05\_urb5up\* with my new developments:**
	- New external parameters and namelist parameters instead of some of the hard-coded constants (building morphology and thermophysical properties)
	- Skin-layer temperature scheme is controlled in the same way as in v5.06a using cskinc namelist parameter
	- **Distributed in November 2019 before meeting in Naples.**

#### **4. cosmo\_191213\_5.05\_urb6**

- Resent updates for 5.05urb5 from Ulrich Schättler + support of new external parameters from 5.05urb5up
- **Bug found:** model crashes when new urban canopy parameters are not defined for grid cells wit FR $PAVED = 0$ .
- **5. cosmo\_191213\_5.05\_urb6up3:** 
	- Fixed bug for COSMO 5.05urb6
	- Some other developments on the new external parameters
	- Send to Ulrich Schättler in the end of February as a candidate for GitHub version
- **1. int2lm\_190524\_2.06:** a basic INT2LM version which supports TERRA\_URB
- **2. int2lm\_190524\_2.06up\*** which supports my recent developments

#### \*up means urban parameters

### **Motivation for new parameters**

#### Table 1 from (Wouters et al., 2016)

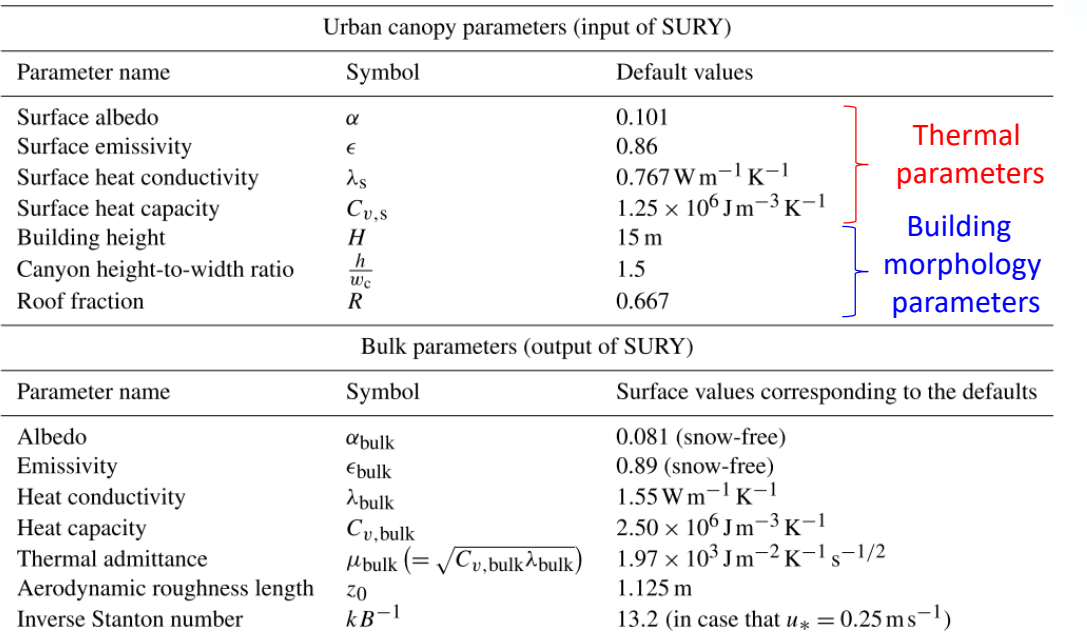

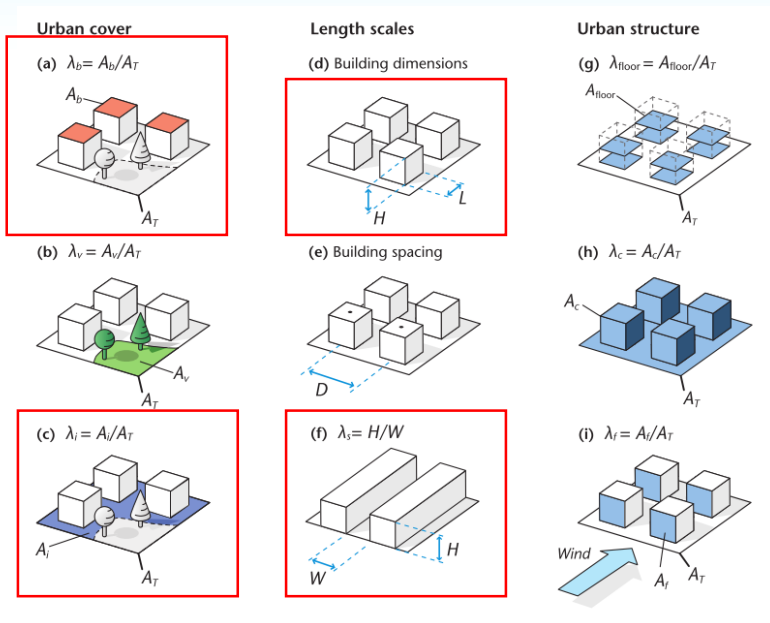

Figure 2.4 Parameters used to describe urban cover, length scales and urban structure.

### **Motivation for new parameters**

#### Cities and their parts are very different!

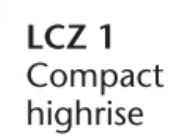

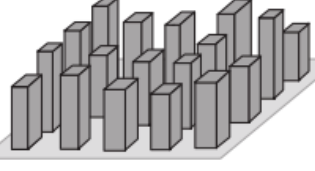

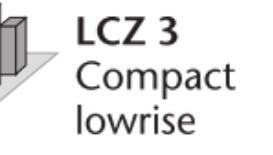

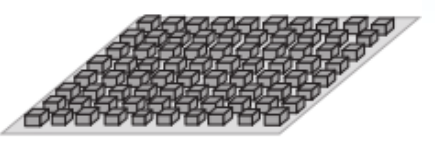

LCZ<sub>5</sub> Open midrise

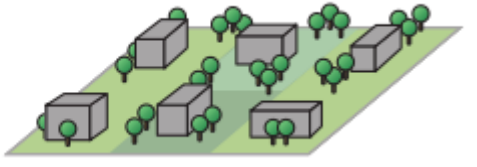

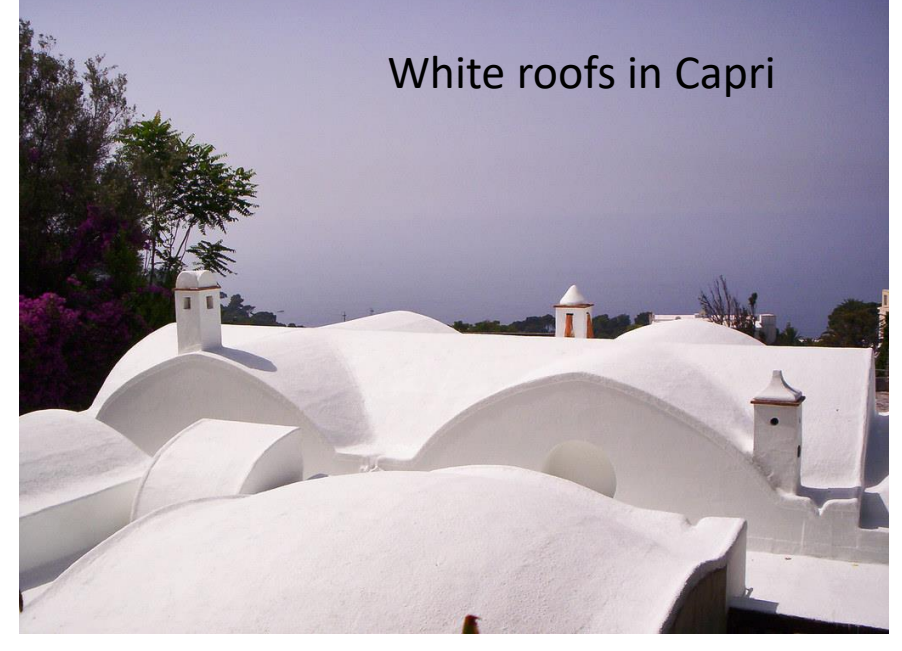

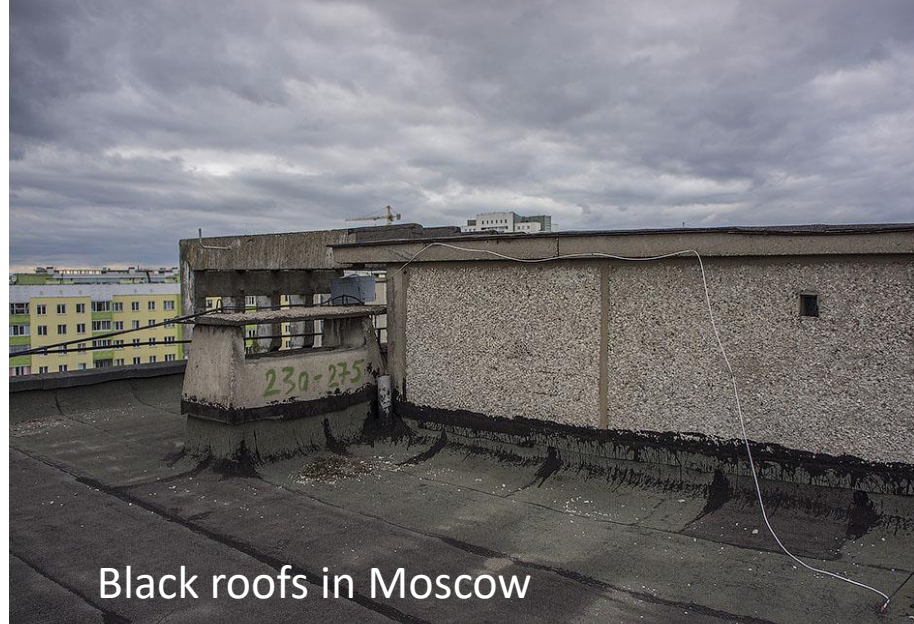

#### **SubTask1 of AEVUS2 PT: Code developments and tests, related to new urban canopy parameters**

## **Implementation of new parameters**

 **General idea is inspired by Jan-Peters' implementation of the skin-layer temperature scheme in a newer COSMO version 5.06a:**

```
Example from src_input.f90
 urb bldfr (:,:) = \text{curl} bldfr
Is this condition important?urb bldfr (:,:) = -urb bldfr (:,:) * curb bldfr
ENDIF
```
**New parameters works as following :**

- If **curb\_\*** is positive, it is used as a constant. **For AHF, curb\_ahf is multiplied by urban fraction.**
- If **curb\_\*** is negative, external parameter **URB\_\*** is used, with a scaling factor equal to  $-curb_*$  (e.g. curb  $* = -2$  means that value from URB  $*$  are doubled)
- If curb \* is not specified in the namelist, a default values is used (curb \* d variables in code)
- **lurb\_\*** swithch controls the processing of URB\_\* in INT2LM.

#### **Affected source files:**

**COSMO:** data fields.f90, data block fields.f90, src allocation.f90, src block fields org.f90, sfc interface.f90, sfc\_tile\_approach.f90, src\_input.f90, radiation\_utilities.f90, sfc\_terra.f90, src\_setup\_vartab.f90, organize\_data.f90, sfc terra data.f90, organize physics.f90, radiation interface.f90 **INT2LM:** src\_read\_ext.f90, src\_namelists.f90, src\_memory.f90, src\_gribtabs.f90, src\_cleanup.f90, data fields Im.f90, external data.f90, data int2lm control.f90

## **Implementation of new parameters**

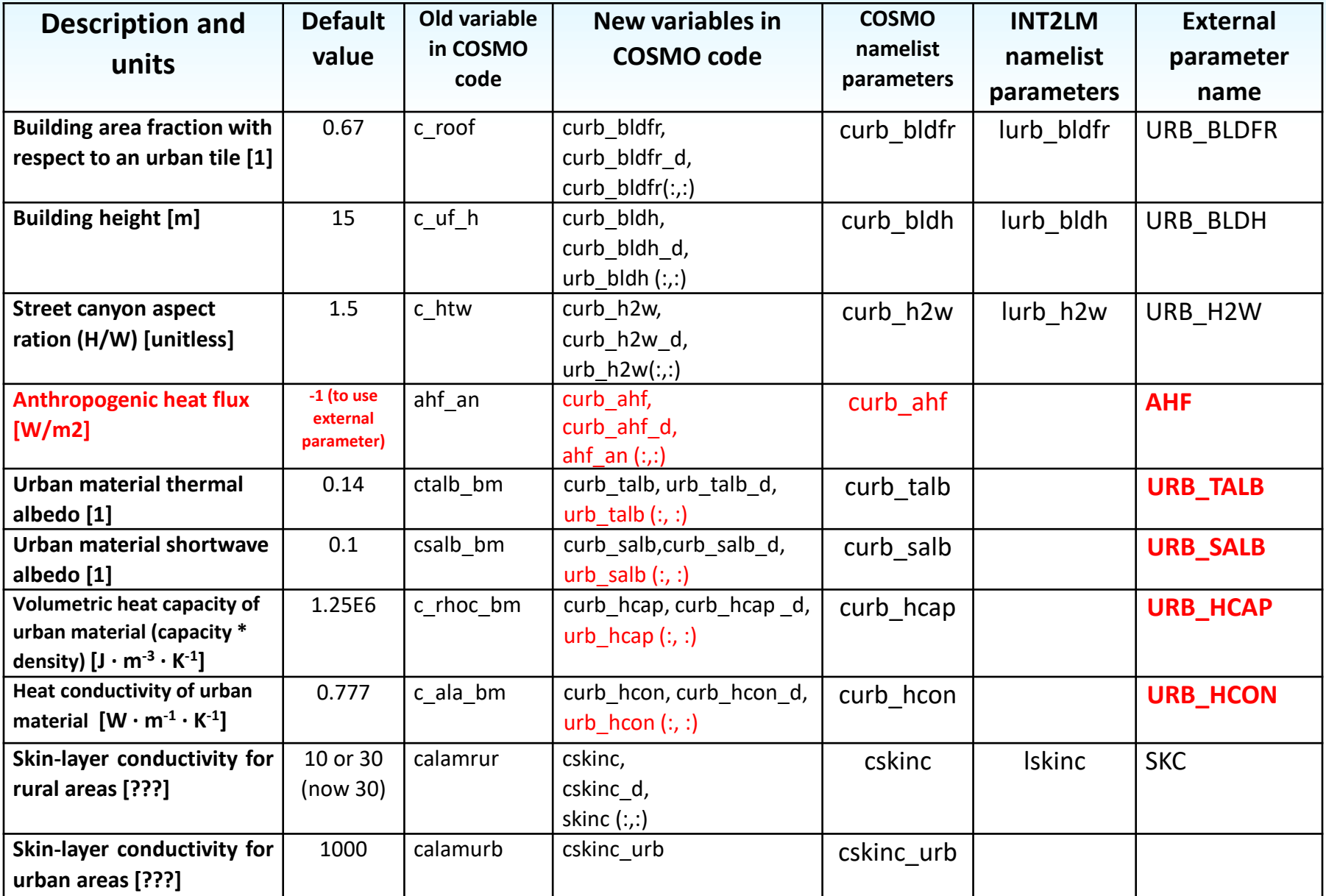

# **Suggestion for new defaults**

- Defaults from TERRA\_URB seems to be misrepresentative for the most of the cities
- According to Matthias's global LCZ map, the most frequent LCZ is LCZ6.
- Most frequent LCZ in Moscow is LCZ5.

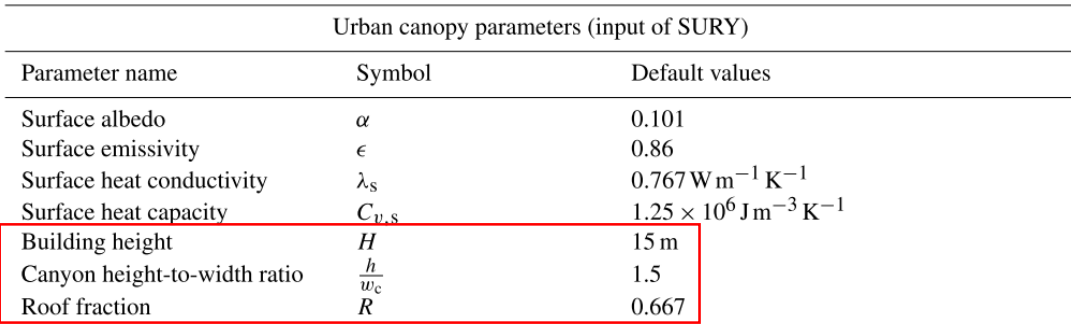

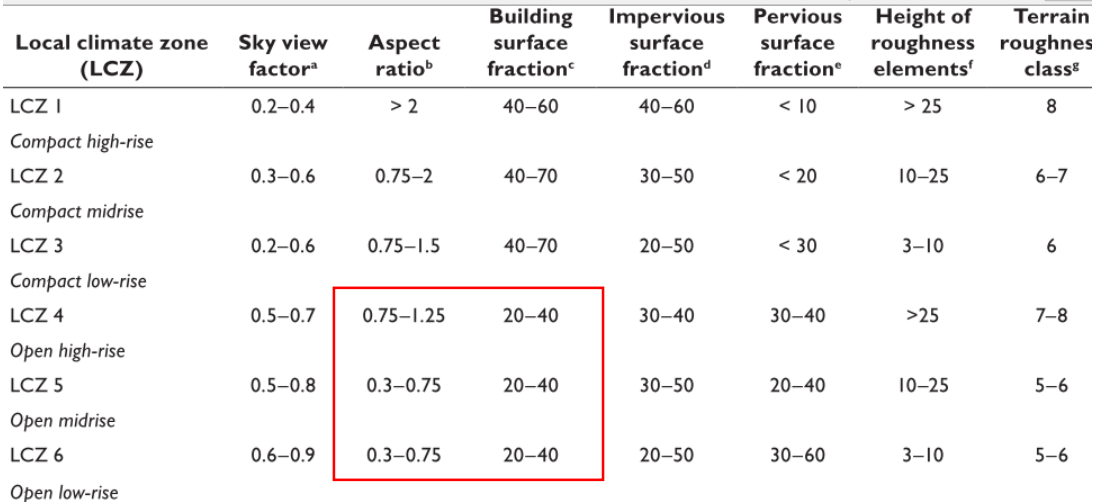

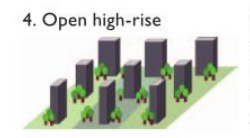

Open arrangement of tall buildings to tens of stories. Abundance of pervious land cover (low plants, scattered trees). Concrete, steel, stone, and glass construction materials.

5. Open midrise

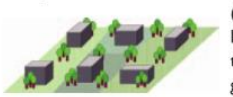

Open arrangement of midrise buildings (3-9 stories). Abundance of pervious land cover (low plants, scattered trees). Concrete, steel, stone, and glass construction materials.

6. Open low-rise

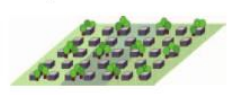

Open arrangement of low-rise buildings (I-3 stories). Abundance of pervious land cover (low plants, scattered trees). Wood, brick, stone, tile, and concrete construction materials.

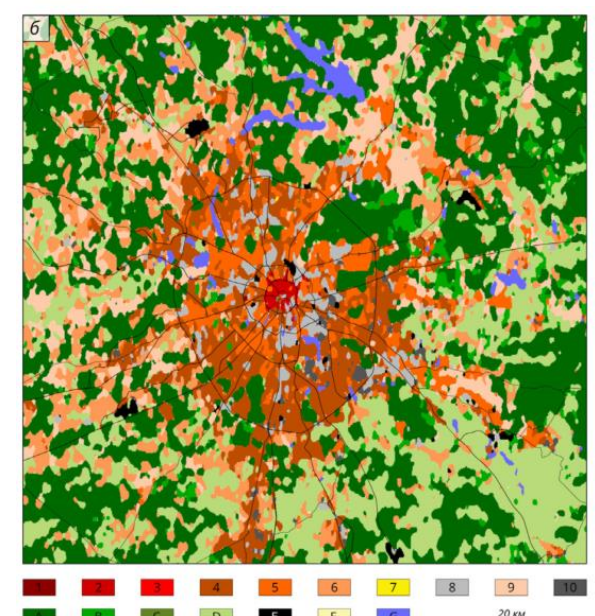

## **Outline**

- 1. Recent developments on the model code: new options and parameters for TERRA\_URB
- 2. Model sensitivity to the new parameters
- 3. On the namelist settings and tuning parameters

- 4. On the consistency of EXTPAR data
- 5. On the uncertainty of the data on urban/impervious area fraction

## **Design of the sensitivity tests**

Table 2. Overview of parameter sensitivity experiments. Seven couples of experiments (AL, AH, BL, BH, CL, CH, DL, DH, EL, EH, FL, FH, FL, GH) are performed for which the default urban canopy parameters are modified to the values in the low (L) and high (H) columns. Except for the AHE, L and H correspond to the minimum and maximum values of the urban canopy parameter ranges for the local climate zones of compact low-rise and mid-rise defined in Stewart and Oke (2012). For the GL scenario, the AHE is set to  $0 \text{ W m}^{-2}$ . For the GH scenario, AHE multiplied by 2 compared to the default setup for which the data set and methodology of Flanner (2009, denoted as FL09 in the table) are used.

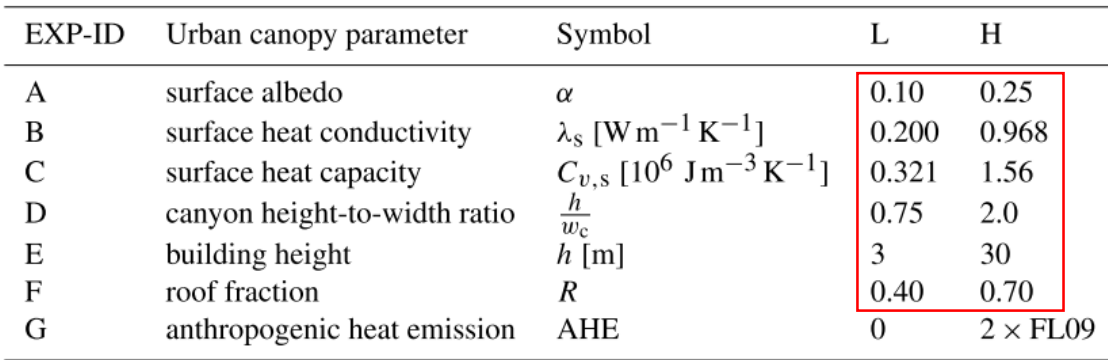

Should we further use the same H & L values for the unified tests? Maybe let's increase the H-values?

## **Design of the sensitivity tests**

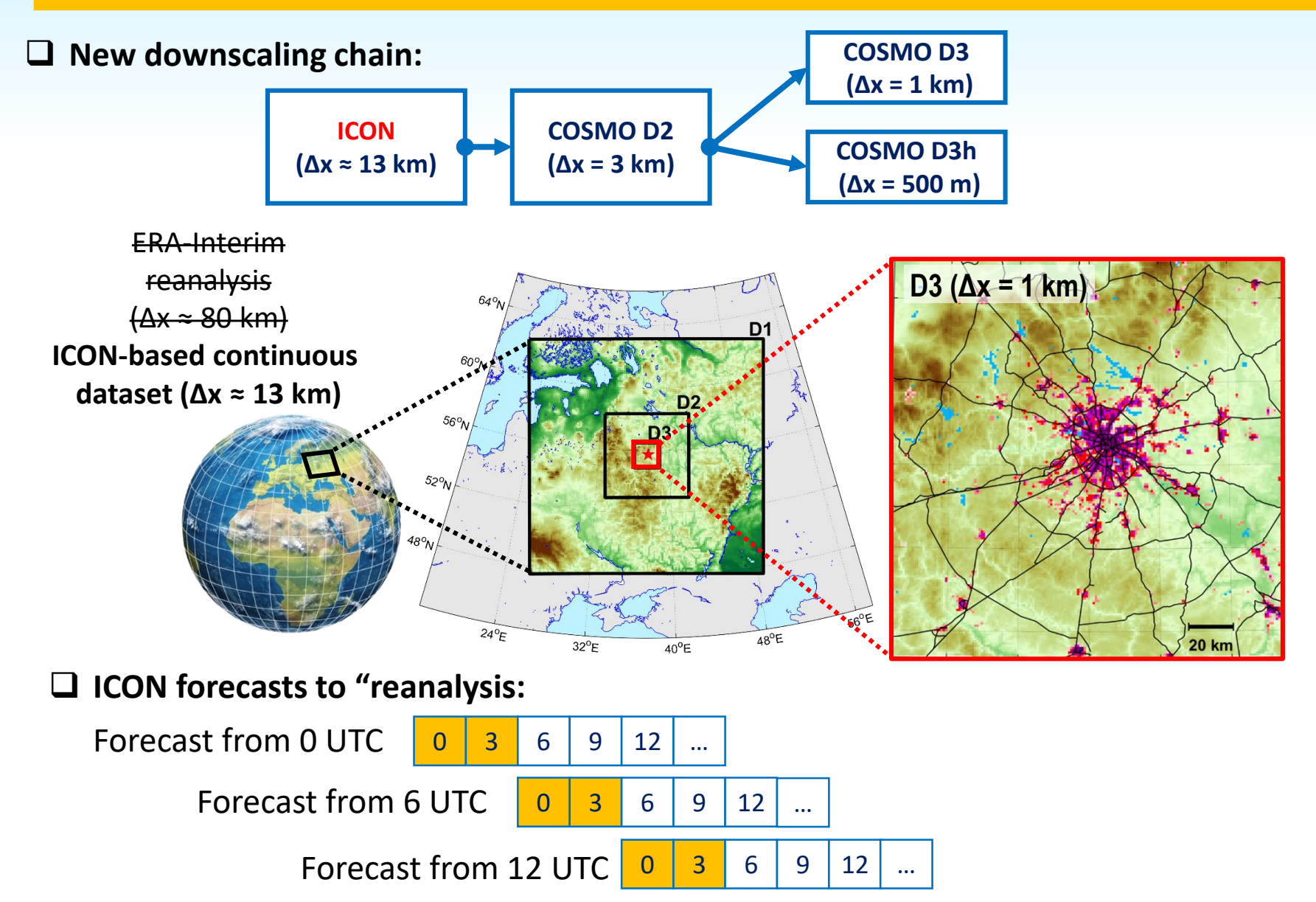

### **New case study:** 5-20 August 2017

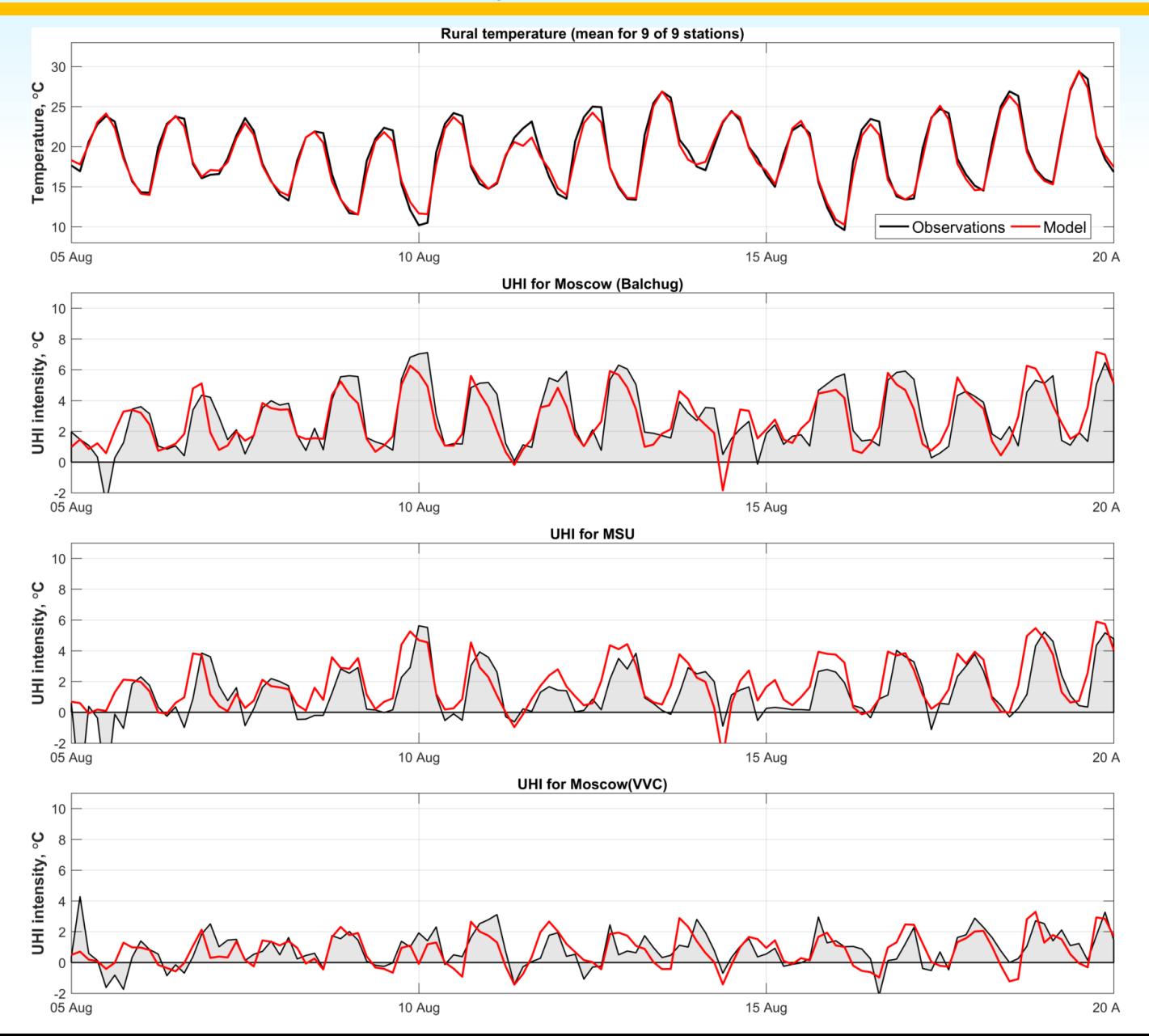

### **First results of sensitivity test**

#### *Sensitivity to skin conductivity (cskinc)*

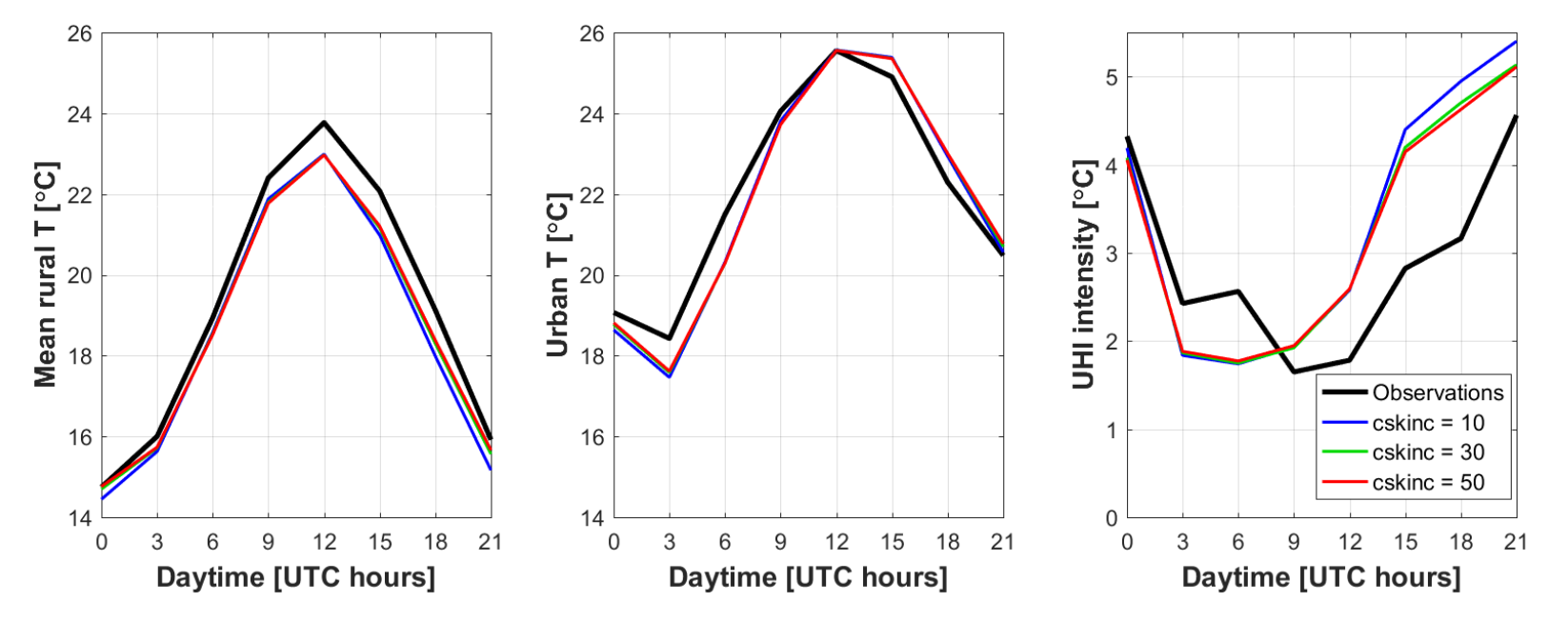

### **First results of sensitivity test**

#### *Sensitivity to building height (curb\_bldh)*

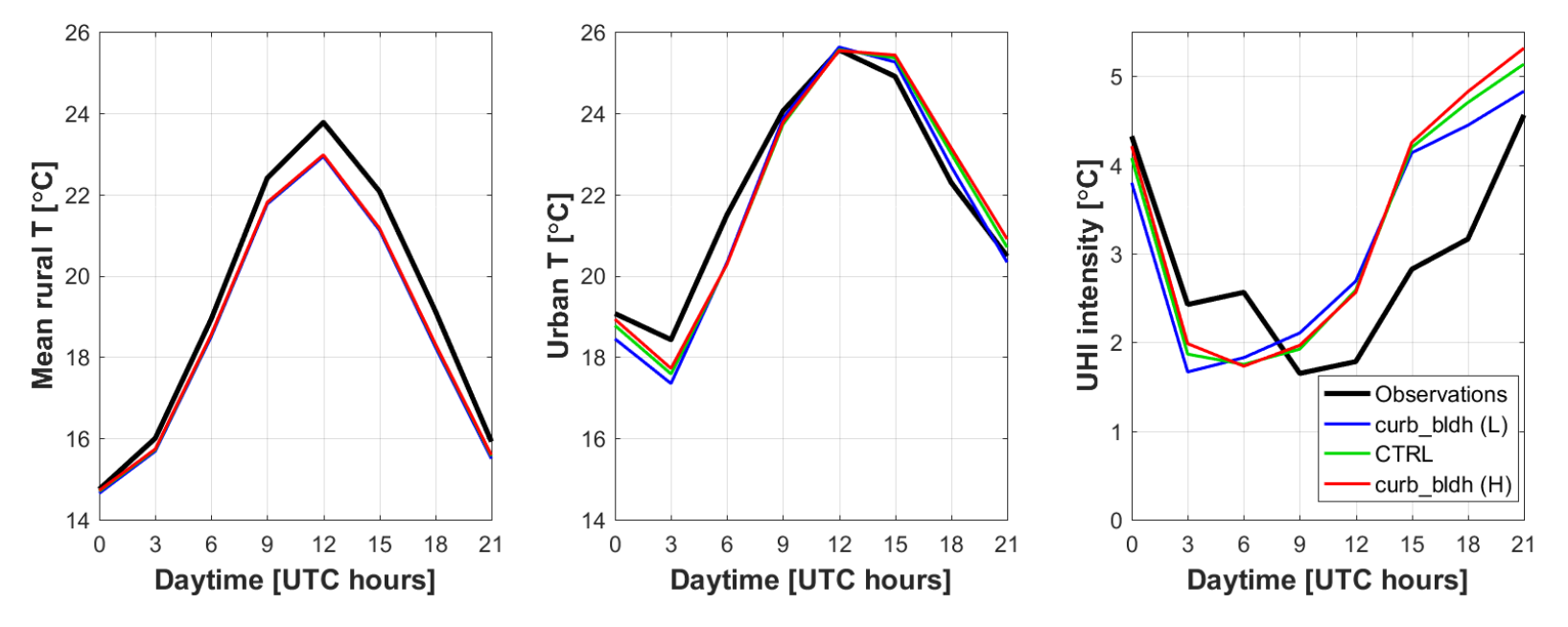

 $\Delta T_{H-L}$ 

ΔT<sub>H-L</sub> (mean over city): 0.21 K / 0.45 K  $\Delta T_{H-1}$  (city center):  $0.23 K / 0.48 K$  $\Delta T_{H-L}$  (Wouters et al., 2016): 0.16 K / 0.24 K

all / night

### **First results of sensitivity test**

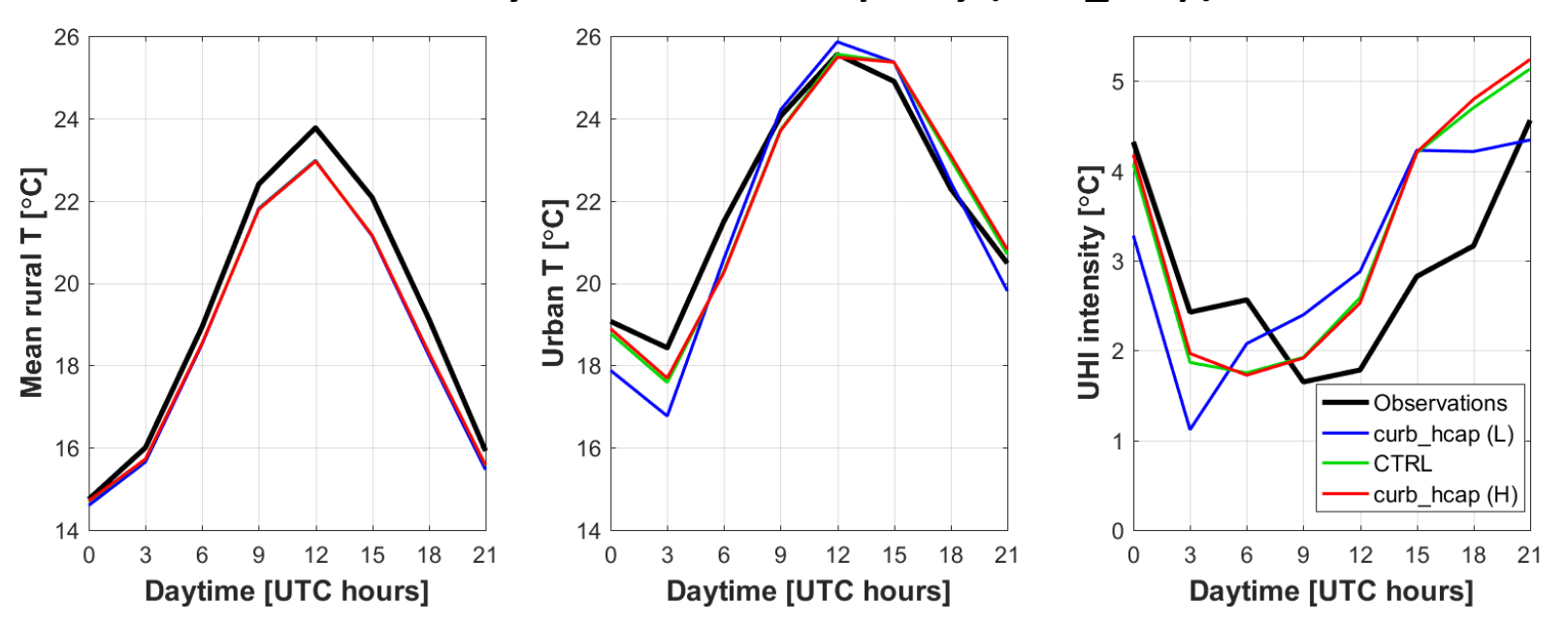

*Sensitivity to urban heat capacity (curb\_hcap)*

 $ΔT<sub>H-L</sub>$ 

all / night ΔT<sub>H-L</sub> (mean over city): 0.21 K / 0.81 K  $\Delta T_{H-1}$  (city center):  $0.29 K / 1.00 K$  $\Delta T_{H-L}$  (Wouters et al., 2016): 0.19 K / 0.57 K

### **Sensitivity to thermal parameters**

#### **Attempt to solve the problem with diurnal turn of UHI intensity**

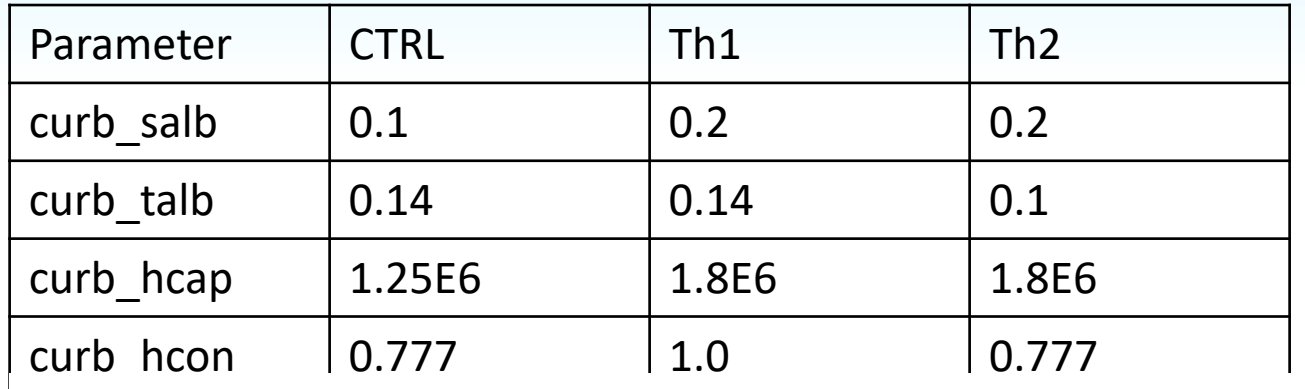

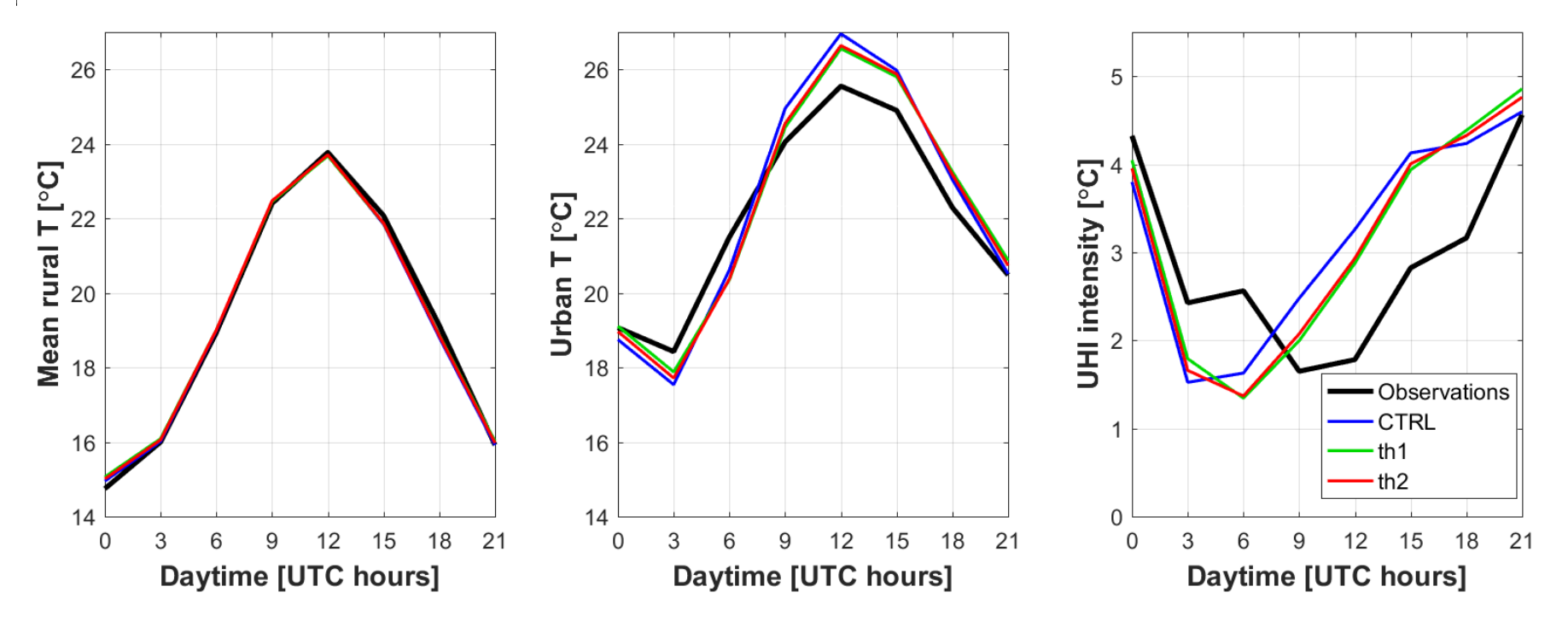

## **Outline**

- 1. Recent developments on the model code: new options and parameters for TERRA\_URB
- 2. Model sensitivity to the new parameters
- 3. On the namelist settings and tuning parameters

- 4. On the consistency of EXTPAR data
- 5. On the uncertainty of the data on urban/impervious area fraction

## **What is the "best" configuration?**

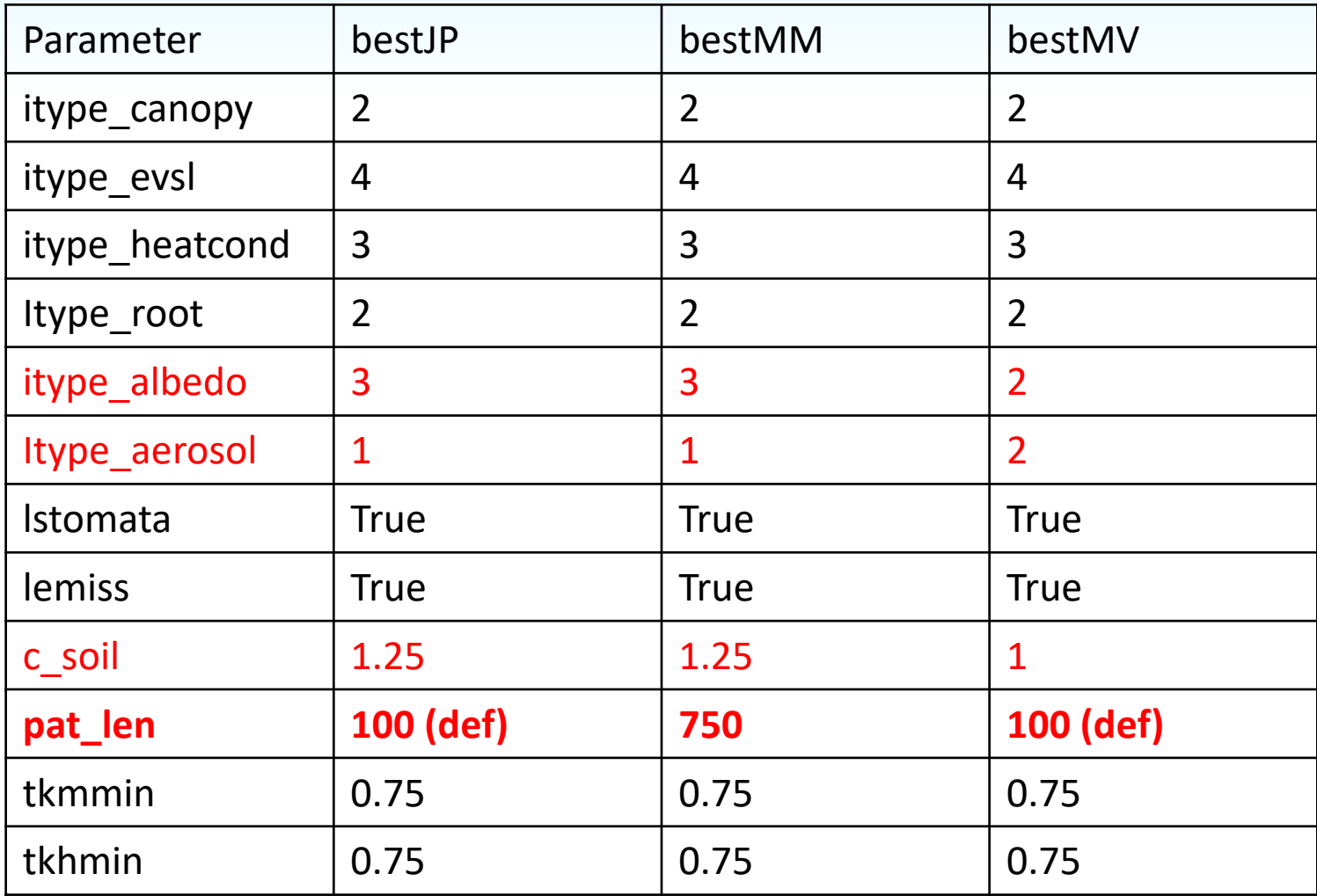

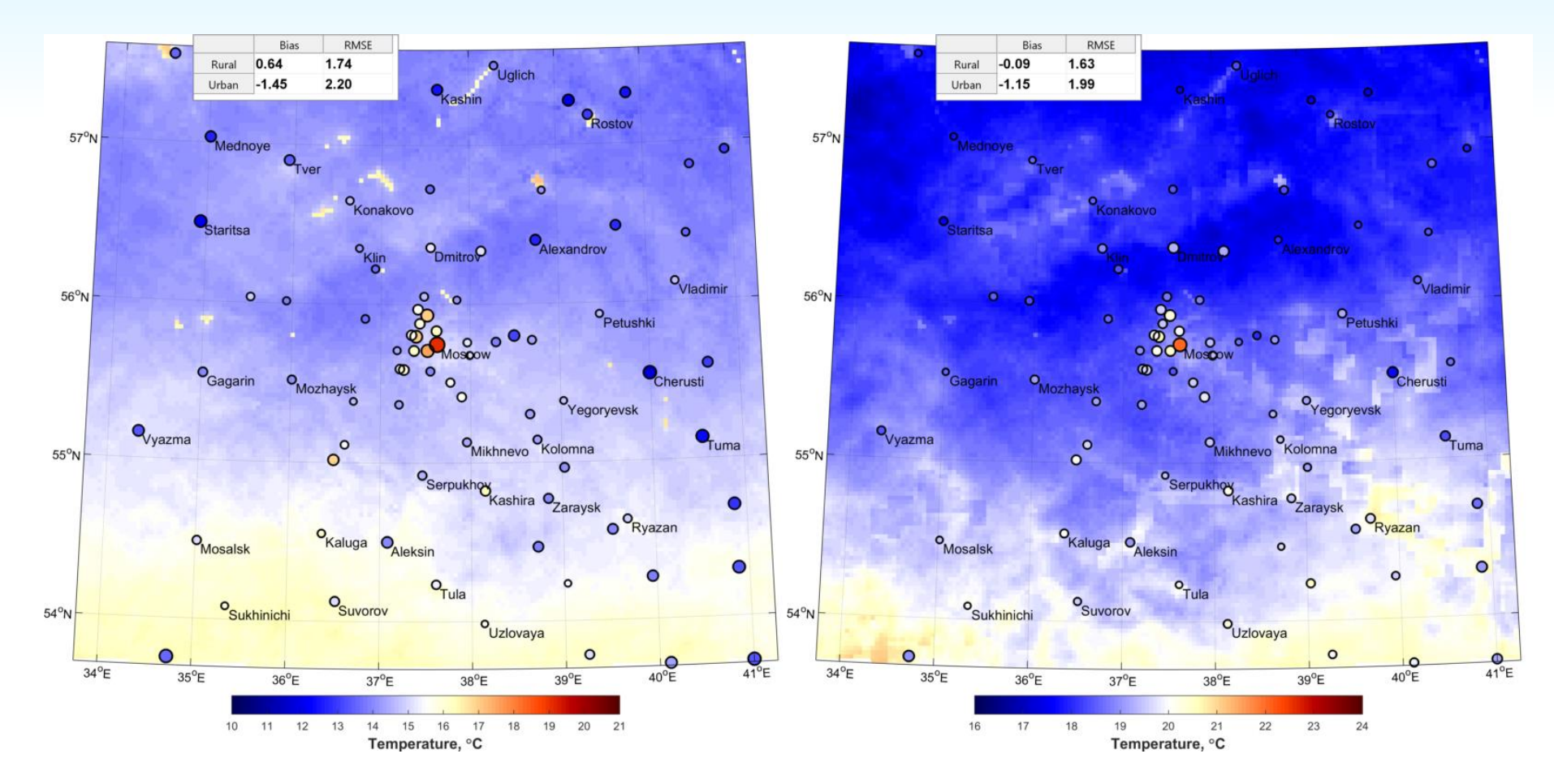

Nocturnal temperature for the test case. BestMM configuration.

Daily mean temperature for the test case. BestMM configuration.

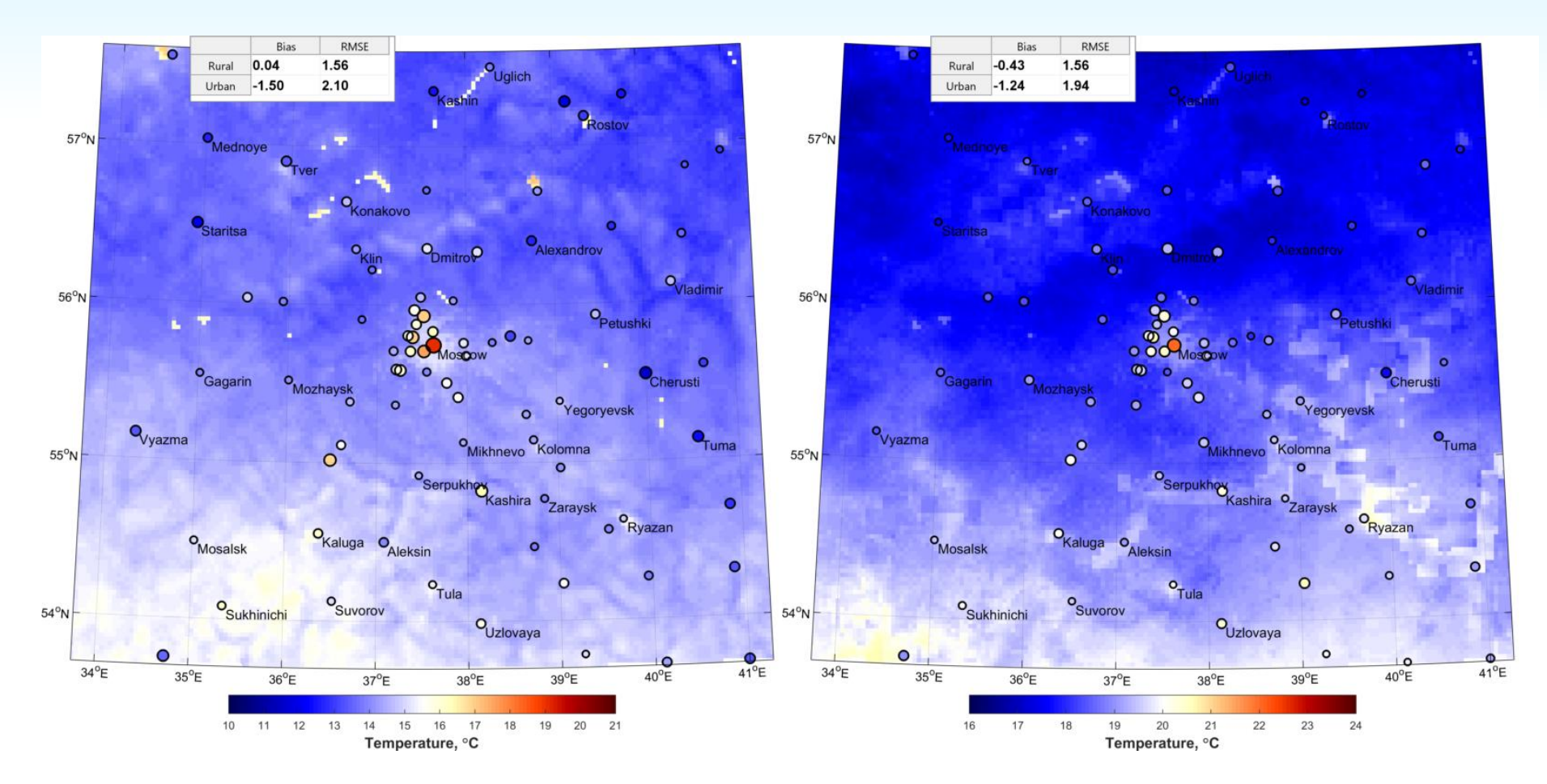

Nocturnal temperature for the test case. BestJP configuration.

Daily mean temperature for the test case. BestJP configuration.

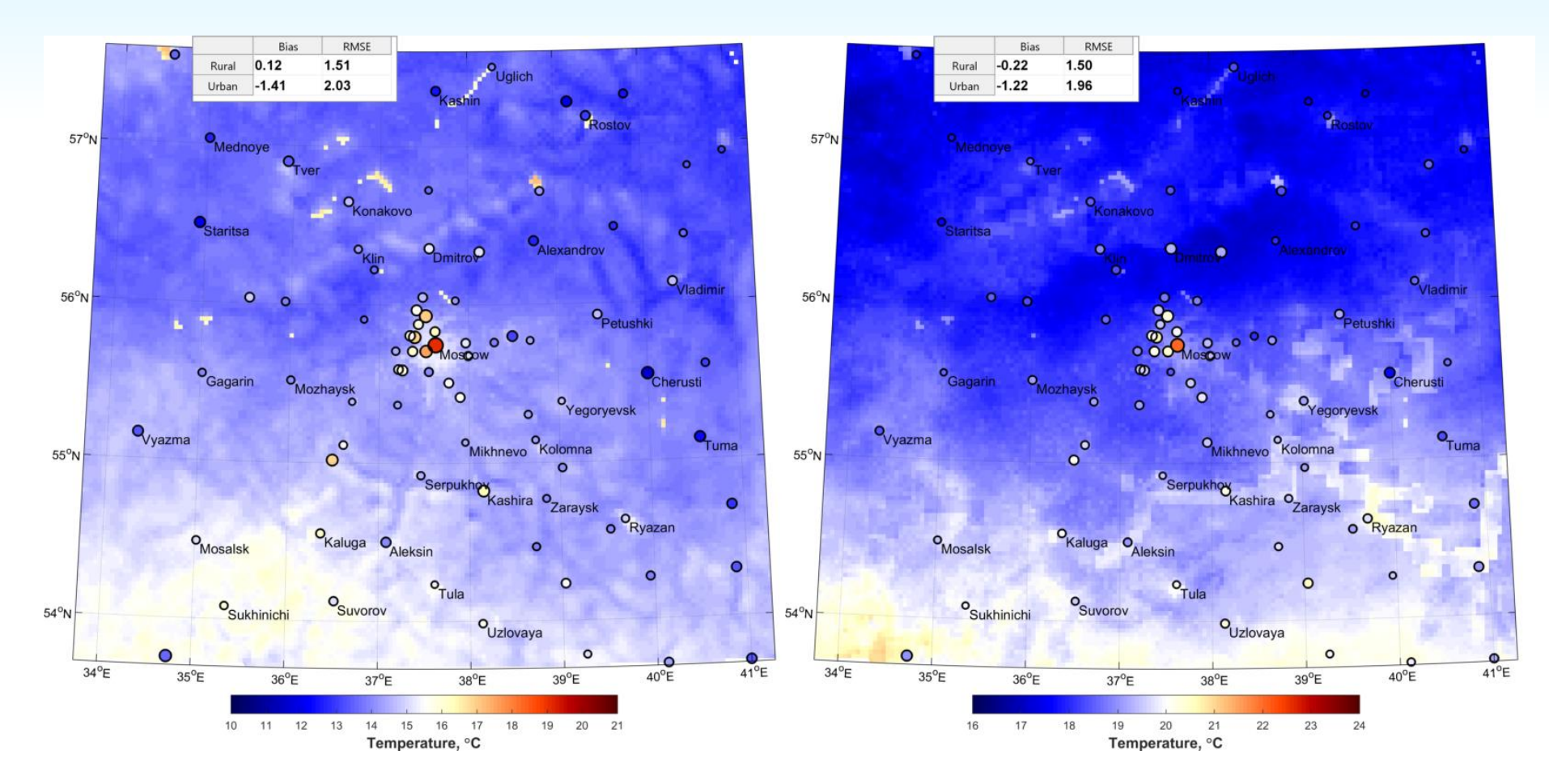

Nocturnal temperature for the test case. BestMV configuration.

Daily mean temperature for the test case. BestMV configuration.

## **Outline**

- 1. Recent developments on the model code: new options and parameters for TERRA\_URB
- 2. Model sensitivity to the new parameters
- 3. On the namelist settings and tuning parameters

<u> gin de la Maria de la de la Maria de la parte de la </u>

- 4. On the consistency of EXTPAR data
- 5. On the uncertainty of the data on urban/impervious area fraction

#### **SubTask2: Testing of new external parameters**

*"Finally, in order to avoid a double counting of the different urban-induced effects, we will further investigate the consistency between the different urban related external parameters (i.e. impervious surface area fraction, anthropogenic heat flux QF, vegetation skin-layer conductivity SKC, roughness length z0, etc.)."*

#### **Zero-order urban description in the EXTPAR data**

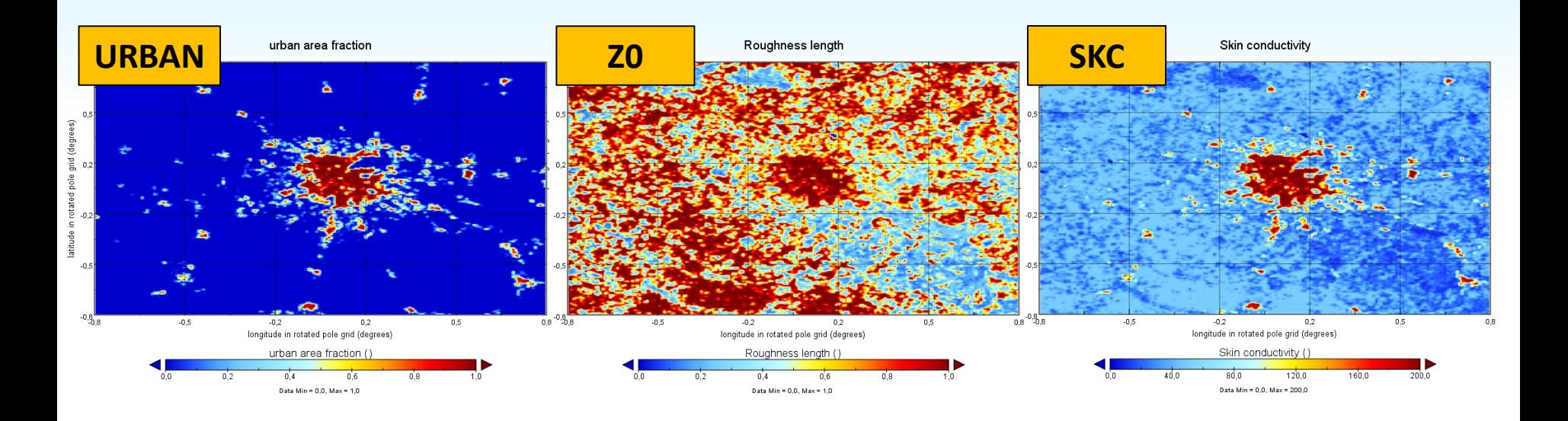

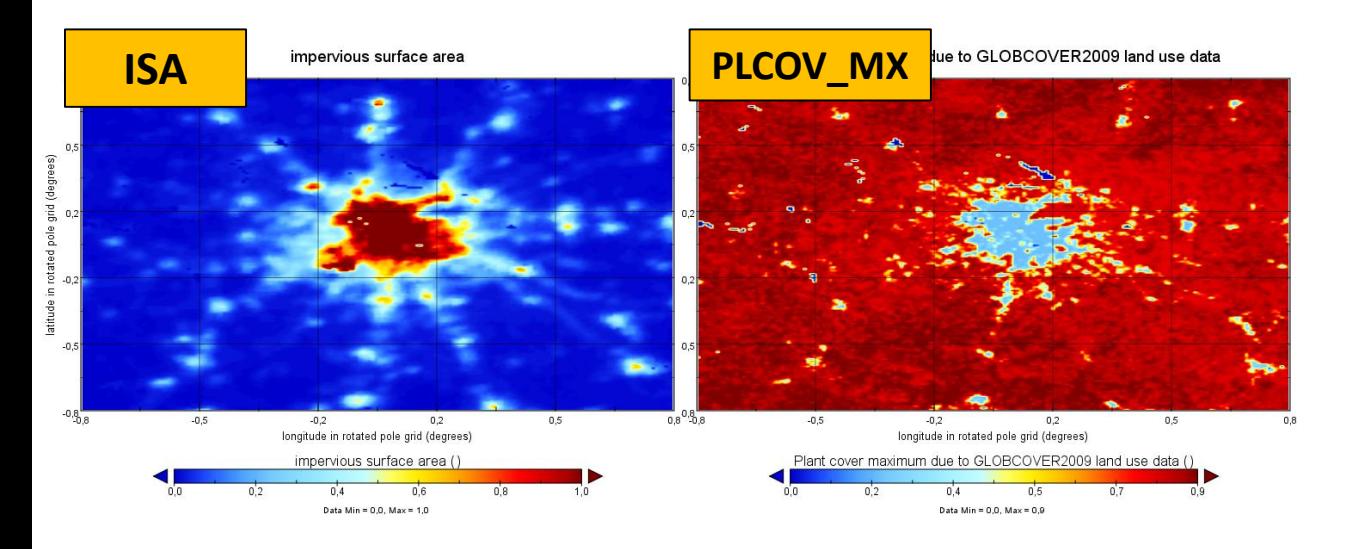

### **Zero-order urban description in the EXTPAR data**

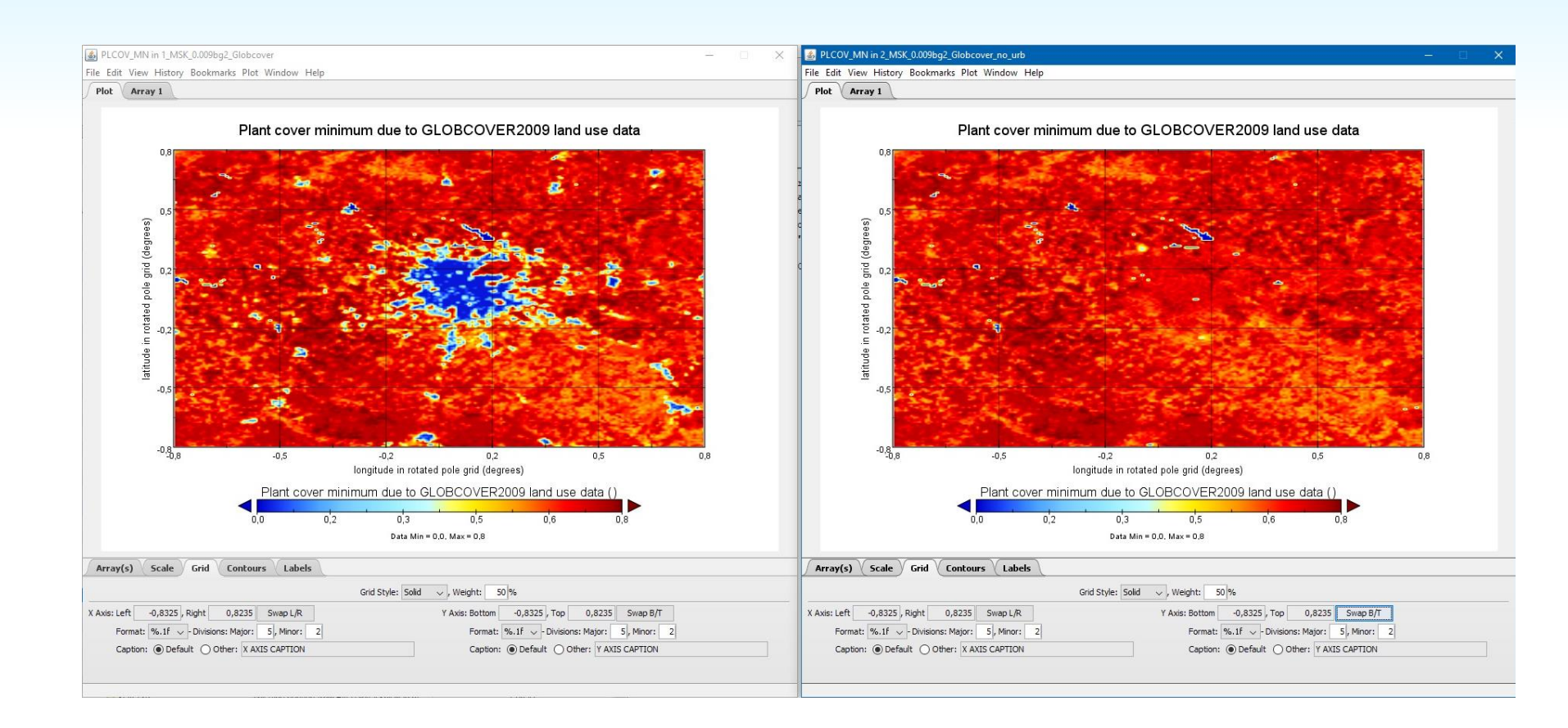

**Solution:** replacing the values for urban areas for those ones from the nearest nonurban areas.

#### **How significant is these effect?**

#### **Sensitivity test for "double accounting"**

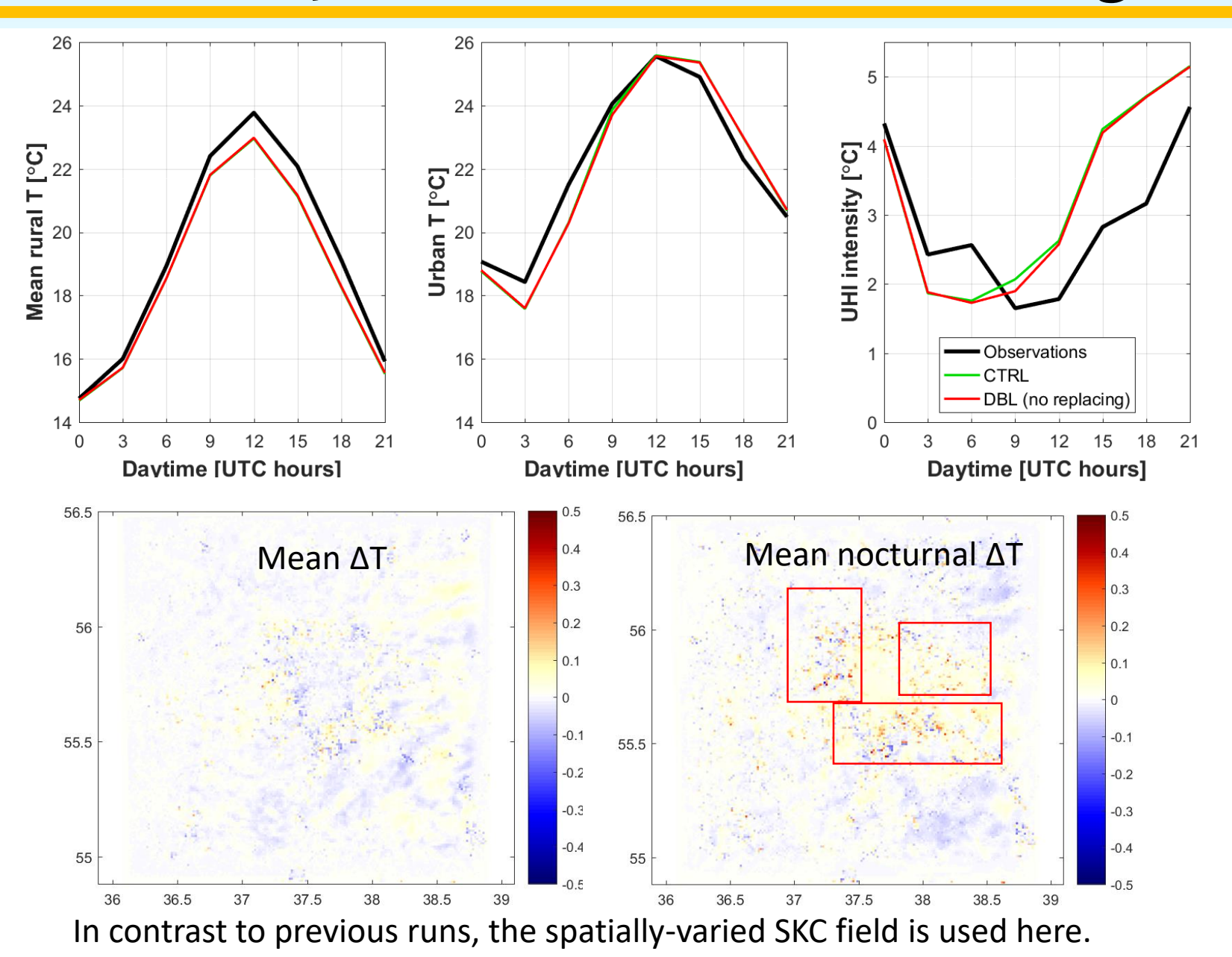

### **Other issues on EXTPAR data consistency**

#### **ISA/FR\_PAVED field from EXTPAR**

**URBAN field from EXTPAR (based on Globcover LU classes, linked with other fields as SKC)**

**What we used for 1-km runs (based on OpenStreetMaps data and empiric estimates)**

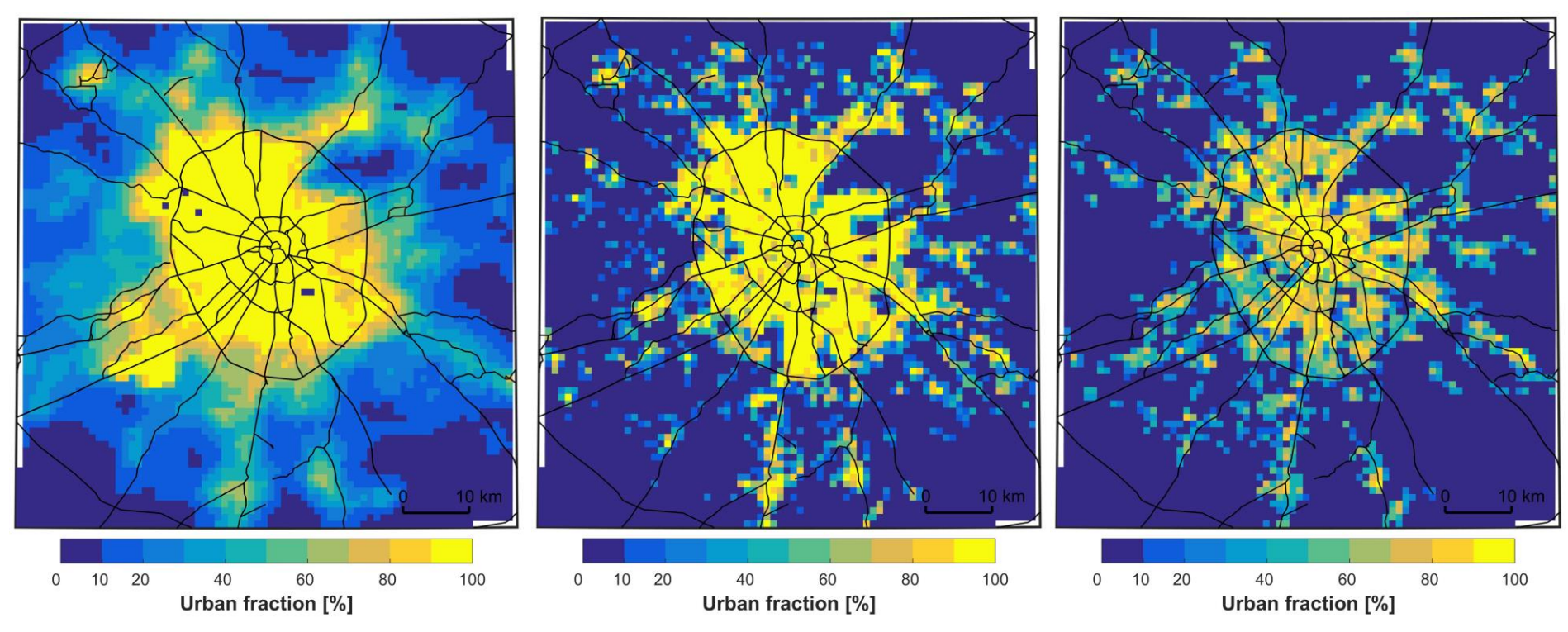

**What is a benefit to use ISA/FR\_PAVED field from EXTPAR? For Moscow it looks completely unrealistic. URBAN field from GLOBCOVER looks much more realistic.** 

### **Other issues on EXTPAR data consistency**

### **from EXTPAR**

**ISA/FR\_PAVED field** *(based on Globcover LU classes, AHF from EXTPAR* **URBAN field from EXTPAR linked with other fields as SKC)**

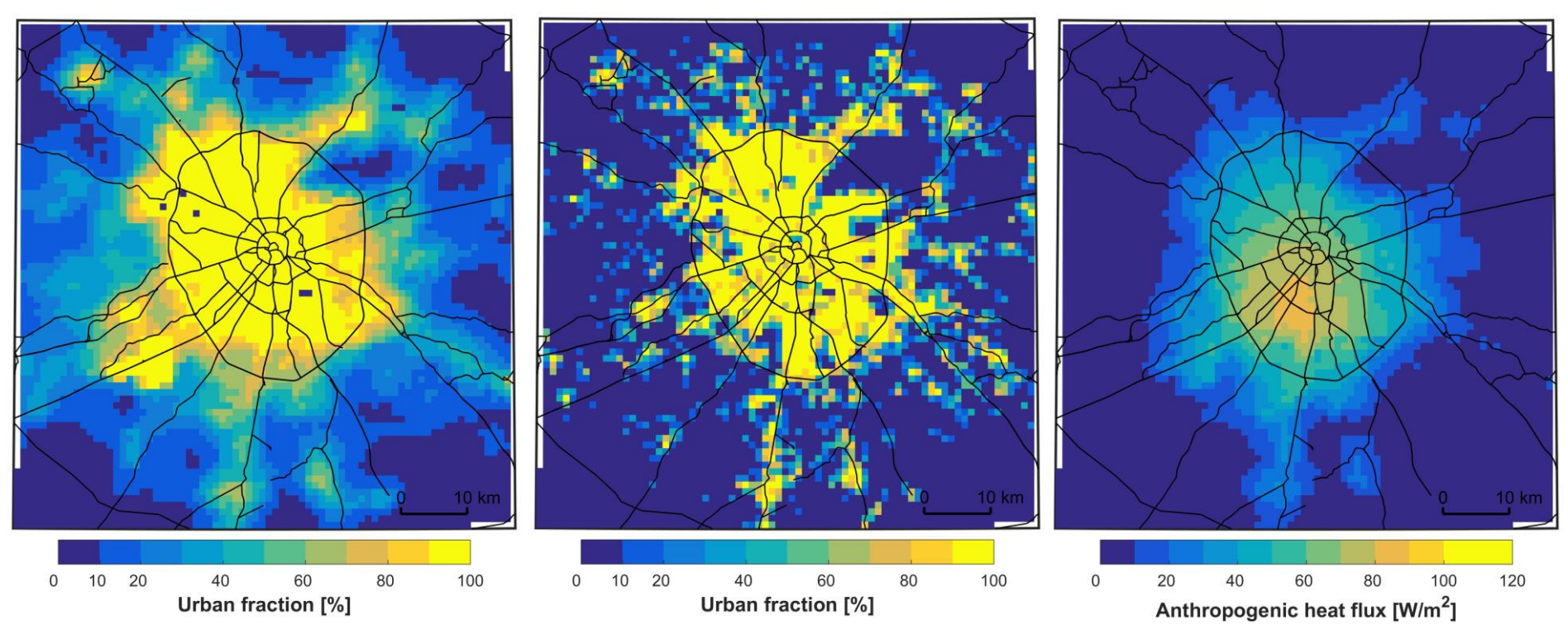

**Now the external data sets which affects the model behavior for urban areas are inconsistent with each other!**

## **Outline**

- 1. Recent developments on the model code: new options and parameters for TERRA\_URB
- 2. Model sensitivity to the new parameters
- 3. On the namelist settings and tuning parameters

- 4. On the consistency of EXTPAR data
- 5. On the uncertainty of the data on urban/impervious area fraction

#### **Different sources of data: so high uncertainty!**

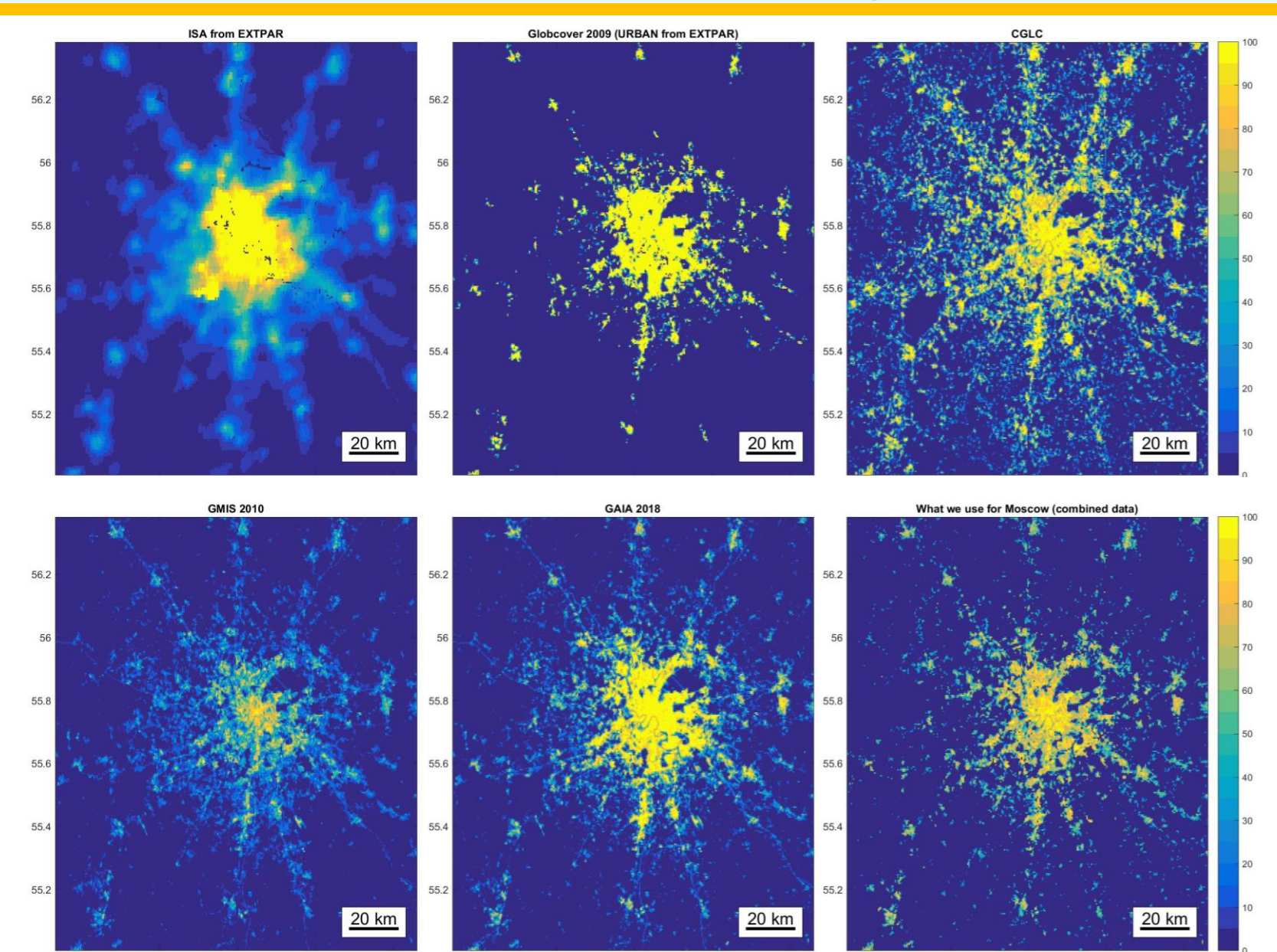

37

37.5

38

38.5

37.5 38 38.5 36.5 37 37.5 38 38.5 36.5

36.5

37

### **Our approach for Moscow**

#### **Old approach (for Δx = 1 km):**

- 1) OpenStreetMap data
- 2) Empiric estimates

#### **New approach (for Δx = 500 m):**

- 1) New Copernicus Global Land Cover data
- 2) OpenStreetMap data
- 3) High-resolution (10 m) vegetation data from Sentinel images

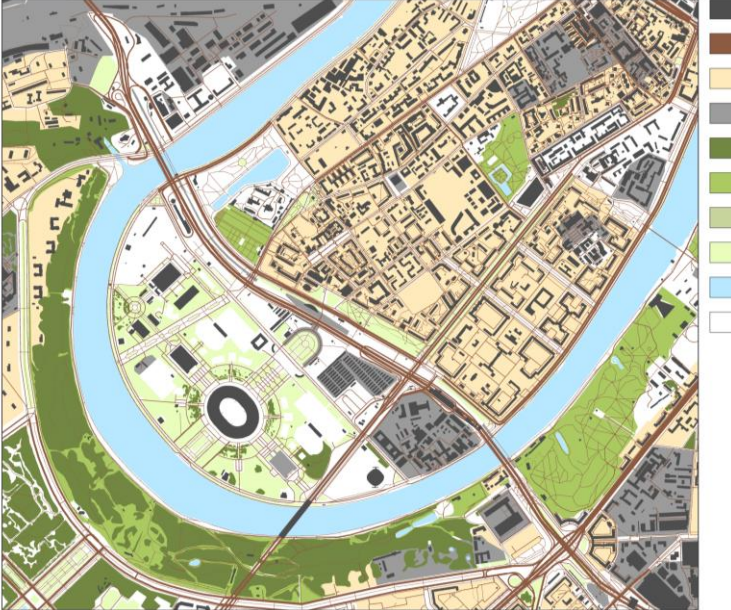

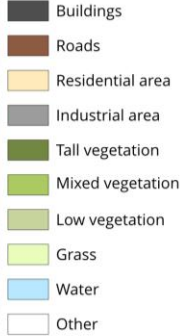

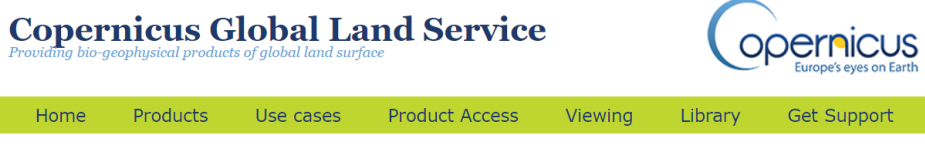

#### Release of Global 100m Land Cover maps for 2015

Today, at the occasion of ESA's biggest Earth observation conference, the 'Living Planet Symposium 2019' (Milan, Italy), the Global Land Service team is thrilled to release a new set of Global Land Cover layers, with an overall 80% accuracy:

- a complete, discrete classification with 23 classes
- . fractional cover layers for the ten base land cover classes: forest, shrub, grass, moss & lichen, bare & sparse vegetation, cropland, built-up / urban, snow & ice, seasonal & permanent inland water bodies.
- a forest type layer offering twelve types of forest
- . quality indicators for input data (data density indicator), for the discrete map (probability) and for six of the fractional cover layers.

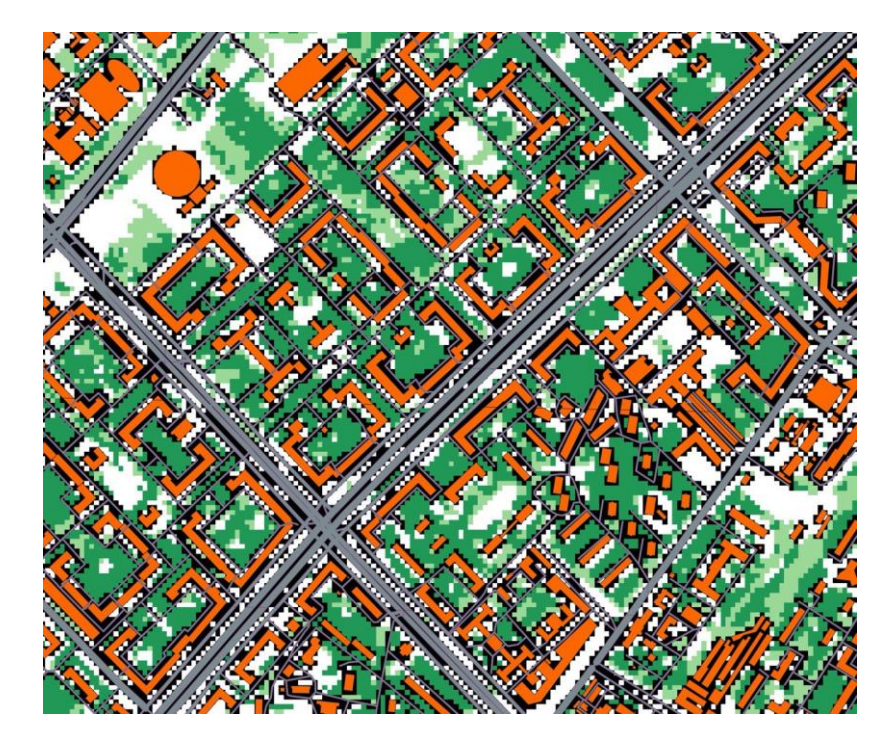

### **Our approach for Moscow**

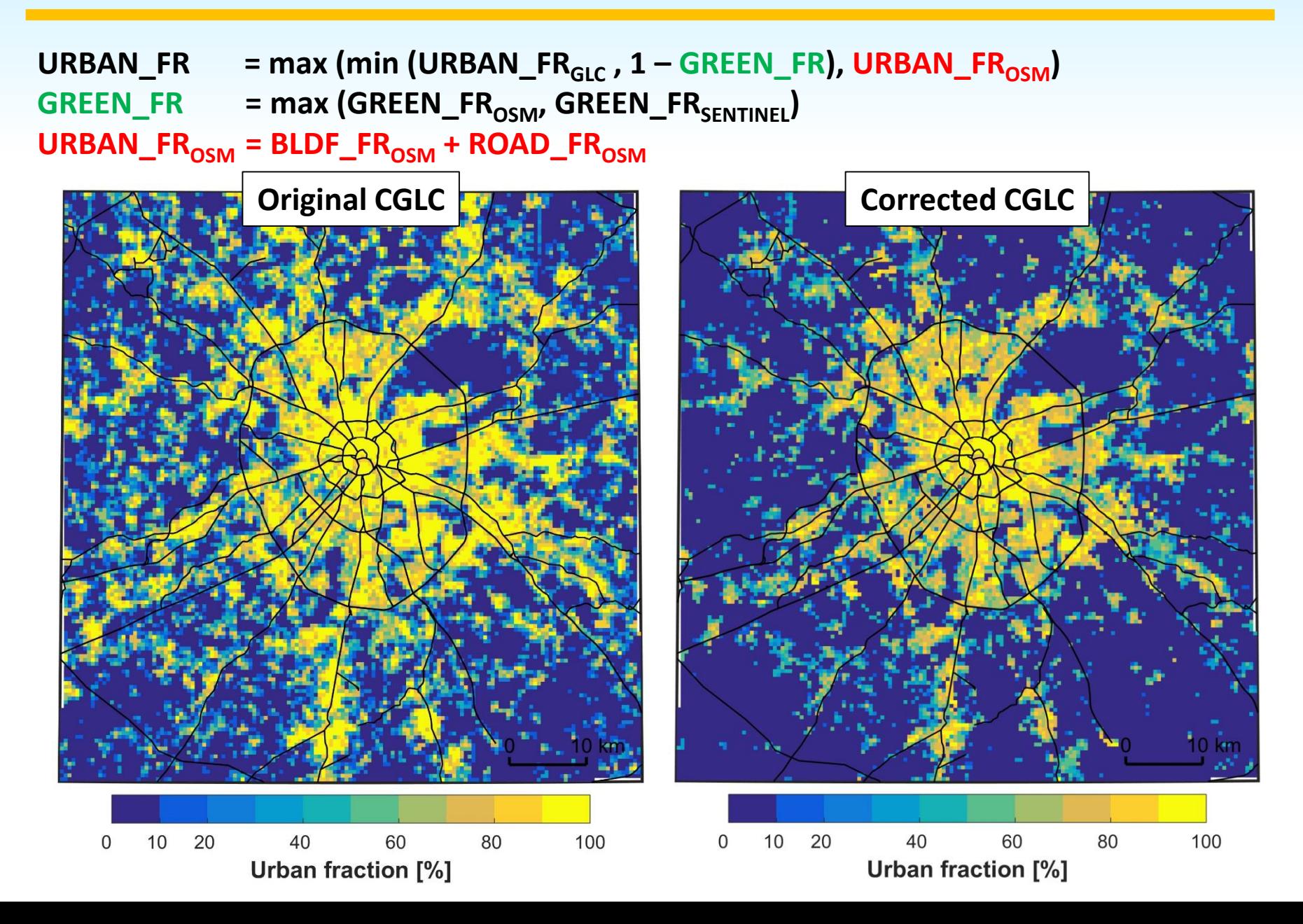

## **Thank you for attention! Any questions?**